# CSE 332:Hash Tables

#### Richard Anderson, Steve SeitzWinter 2014

# Announcements (1/29/14)

- •HW #3 due now
- $\bullet$   $HM$   $\#$  $\Lambda$   $\cap$  it tod HW #4 out today
- •Project 2A due Thursday night.
- •Reading for this lecture: Chapter 5.

# AVL find, insert, delete: O(log n)

Suppose (unique) keys between 0 and 1000.

–Can we do better than O(log n)?

# Arrays for Dictionaries

Now suppose keys are first, last names–how big is the key space?

But keyspace is sparsely populated $<$ 10<sup>5</sup> active students

#### Hash Tables

- Map keys to a smaller array called a hash table
	- –via a hash function h(K)
	- –Find, insert, delete: O(1) on average!

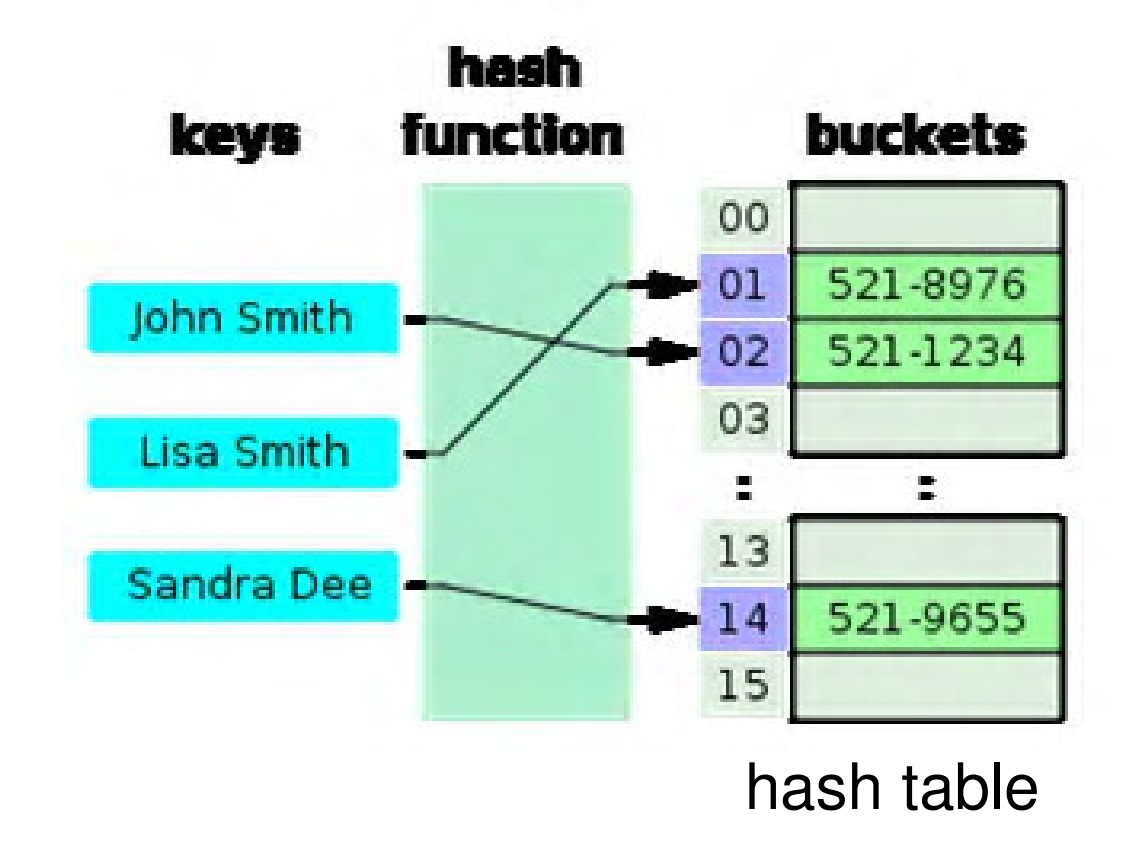

#### Simple Integer Hash Functions

- • $key$  space  $K =$  integers
- •TableSize = 10
- • $h(K) =$
- •**Insert**: 7, 18, 41, 34

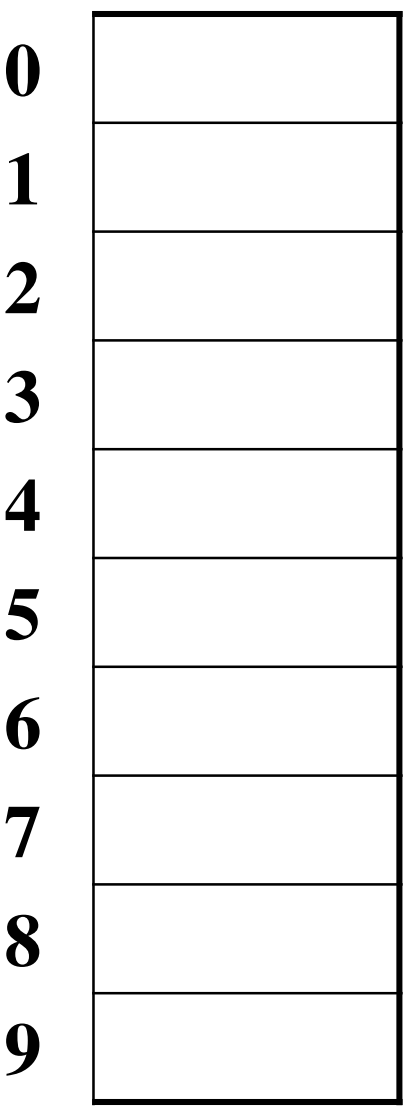

#### Simple Integer Hash Functions

- • $key$  space  $K =$  integers
- •TableSize = 7
- • $h(K) = K \% 7$
- •**Insert**: 7, 18, 41, 34

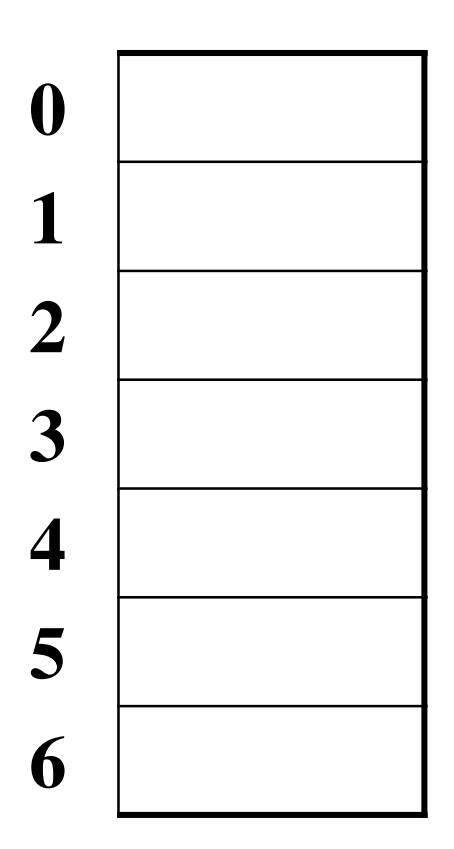

# Aside: Properties of Mod

To keep hashed values within the size of the table, we will generally do:

 $h(K)$  = function(K) % TableSize

(In the previous examples, function( $K$ ) = K.)

Useful properties of mod:

$$
-(a + b) % c = [(a % c) + (b % c)] % c
$$

$$
- (a b) % c = [(a % c) (b % c)] % c
$$

$$
- a % c = b % c \rightarrow (a - b) % c = 0
$$

#### String Hash Functions?

What's a good hash function for a string?

#### Some String Hash Functions

key space = strings

 $K = S_0 S_1 S_2$  $_2$  … S <sub>m-1</sub> (where s<sub>i</sub> are chars: s<sub>i</sub>  $\in$  [0, 128])

1. 
$$
h(K) = s_0 %
$$
 TableSize

2. 
$$
h(K) = \left(\sum_{i=0}^{m-1} s_i\right)
$$
 % TableSize  
3.  $h(K) = \left(\sum_{i=0}^{m-1} s_i \cdot 128^i\right)$  % TableSize

#### Hash Function Desiderata

What are good properties for a hash function?

## Designing Hash Functions

Often based on **modular hashing**:

 $h(K) = f(K)$  % P

P is typically the TableSize

P is often chosen to be prime:

- Reduces likelihood of collisions due to patterns in data
- Is useful for guarantees on certain hashing strategies (as we'll see)

But what would be a more convenient value of P?

# A Fancier Hash Function

Some experimental results indicate that modular hash functions with prime tables sizes are not ideal. Lots of better solutions, e.g.,

```
jenkinsOneAtATimeHash(String key, int keyLength) { hash = 0:
   for (i = 0; i < key_len; i++) { 
       hash += key[i];
        hash += (hash << 10);
       hash \uparrow = (hash >> 6);
   } hash += (hash << 3);
  hash \uparrow = (hash >> 11);
  hash += (hash << 15);
```
**return** hash % TableSize;

}

#### Collision Resolution

**Collision**: when two keys map to the same location in the hash table.

How handle this?

#### Separate Chaining

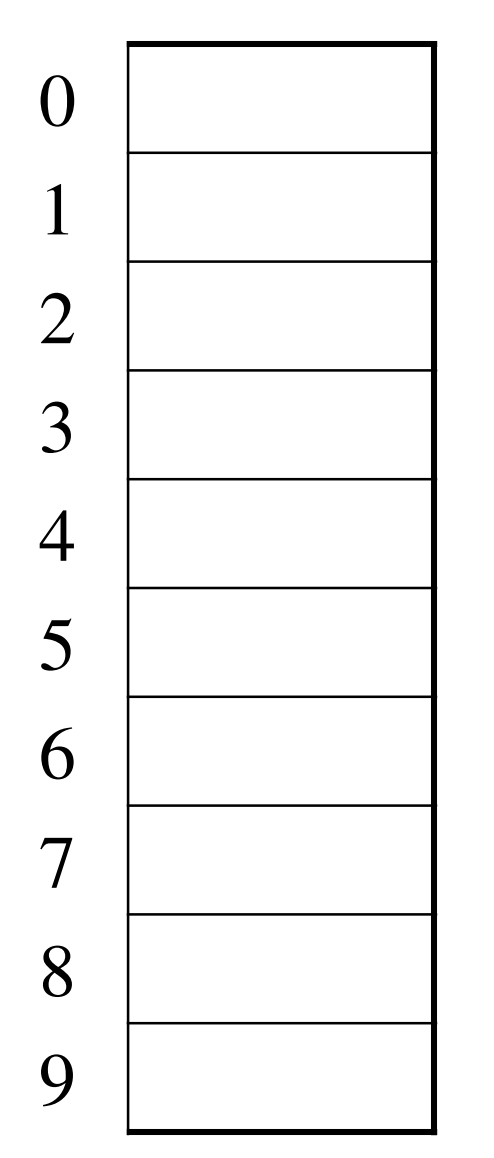

All keys that map to the same hash value are kept in a list (or "bucket").

#### Analysis of Separate Chaining

The load factor,  $\lambda$ , of a hash table is

 TableSize $\lambda=$ 

N

 $\lambda$  = average # of elems per bucket

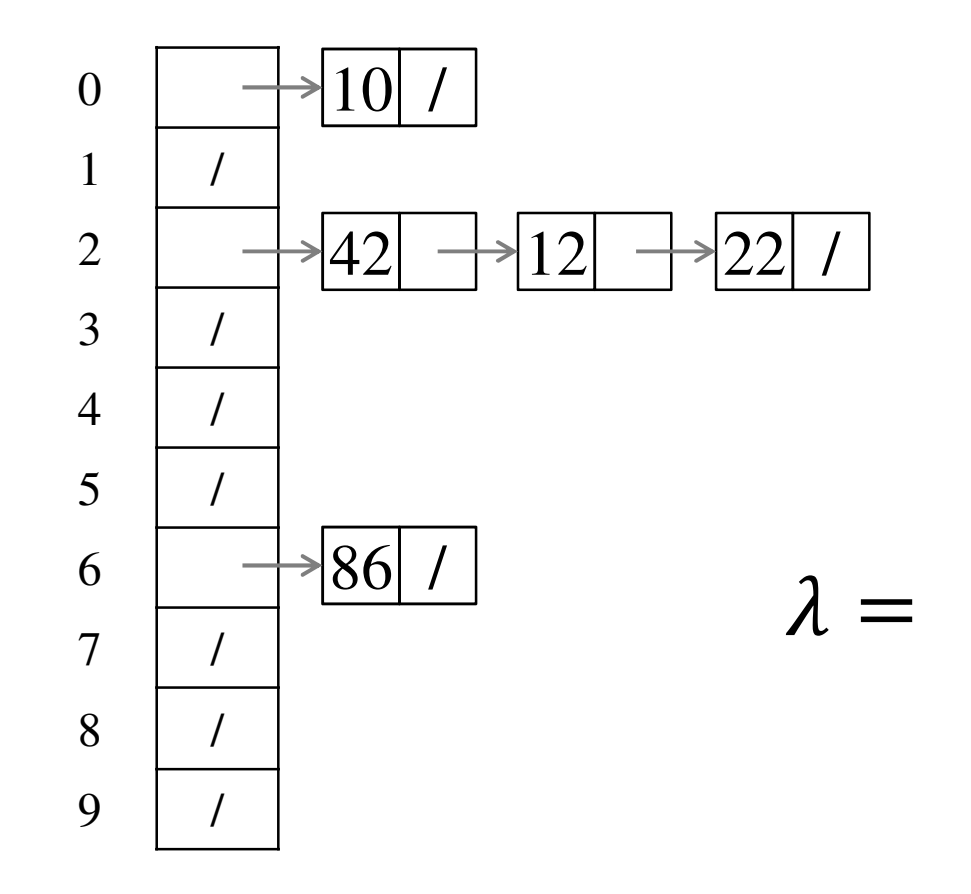

#### Analysis of Separate Chaining NThe load factor,  $\lambda$ , of a hash table is  $\lambda$  = average # of elems per bucket TableSize $\lambda$ =

Average cost of:

- Unsuccessful find?
- Successful find?
- Insert?

#### Alternative: Use Empty Space in the Table

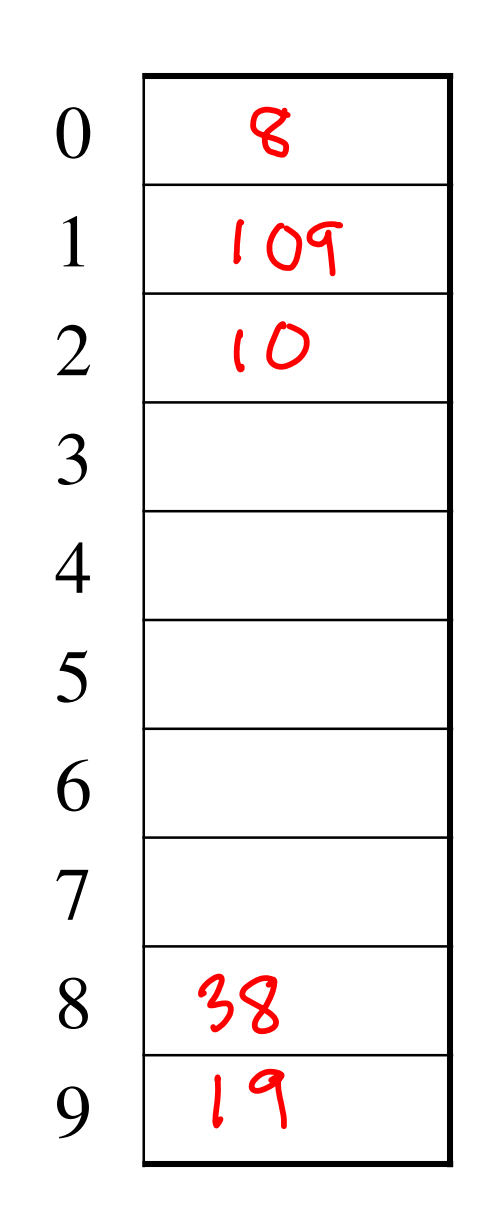

$$
h(k)g_{0}
$$

 

**Insert**:

 109

Try h(K).If full, try  $h(K)+1$ . If full, try  $h(K)+2$ . If full, try  $h(K)+3$ . Etc…

# Open Addressing

The approach on the previous slide is an example of**open addressing**:

After a collision, try "next" spot. If there's another collision, try another, etc.

Finding the next available spot is called **probing**:0<sup>th</sup> probe =  $h(k)$  % TableSize  $1^{\text{th}}$  probe = (h(k) + f(1)) % TableSize  $2^{\text{th}}$  probe = (h(k) + f(2)) % TableSize

 $i<sup>th</sup>$  probe =  $(h(k) + f(i))$  % TableSize f(i) is the probing function. We'll look at a few…

. . .

## Linear Probing

 $f(i) = i$ 

•Probe sequence:

. . .

0<sup>th</sup> probe = h(K) % TableSize  $1^{\text{th}}$  probe = (h(K) + 1) % TableSize  $2^{\text{th}}$  probe = (h(K) + 2) % TableSize

 $i<sup>th</sup>$  probe =  $(h(K) + i)$  % TableSize

#### Linear Probing

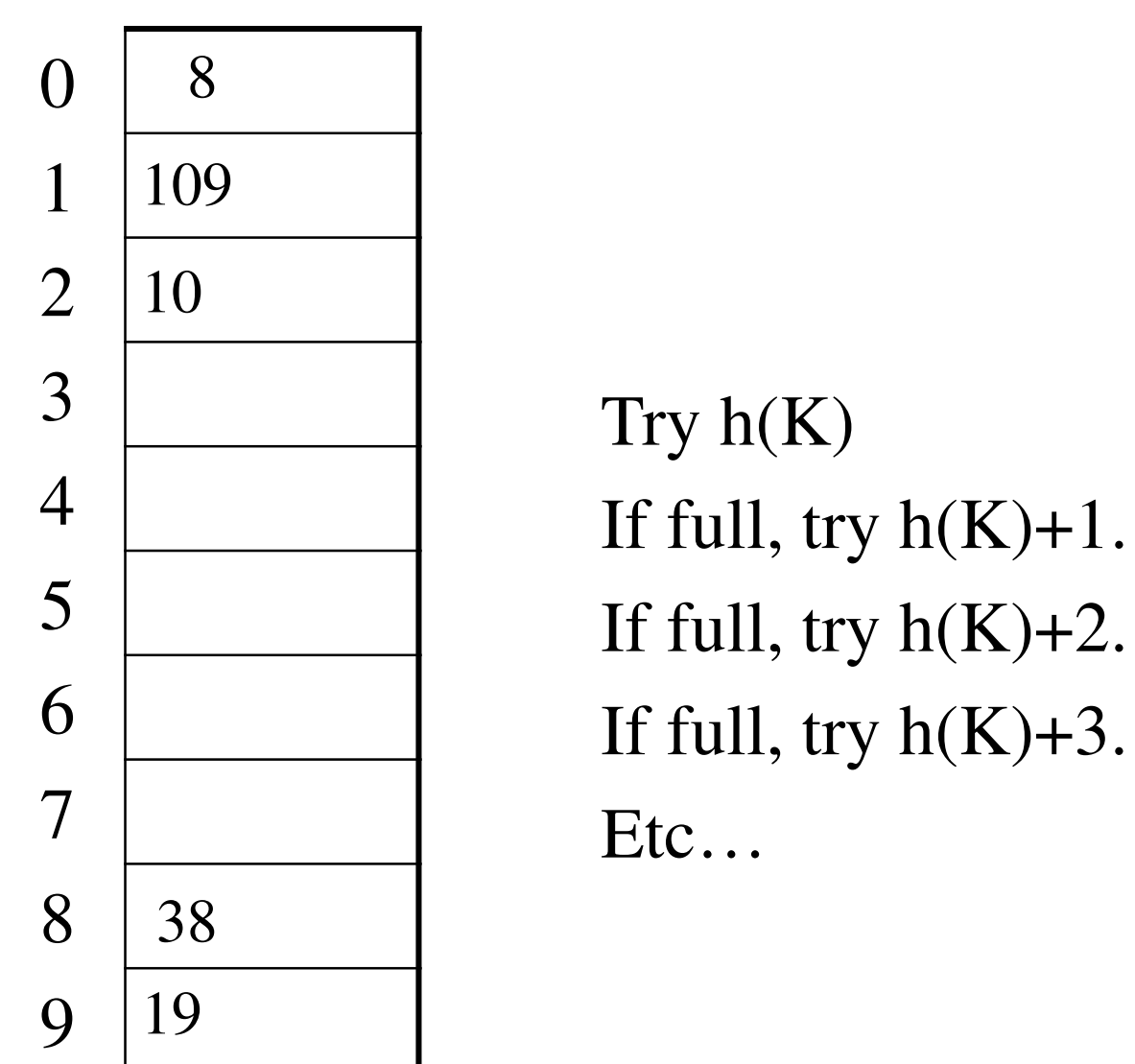

## Linear Probing – Clustering

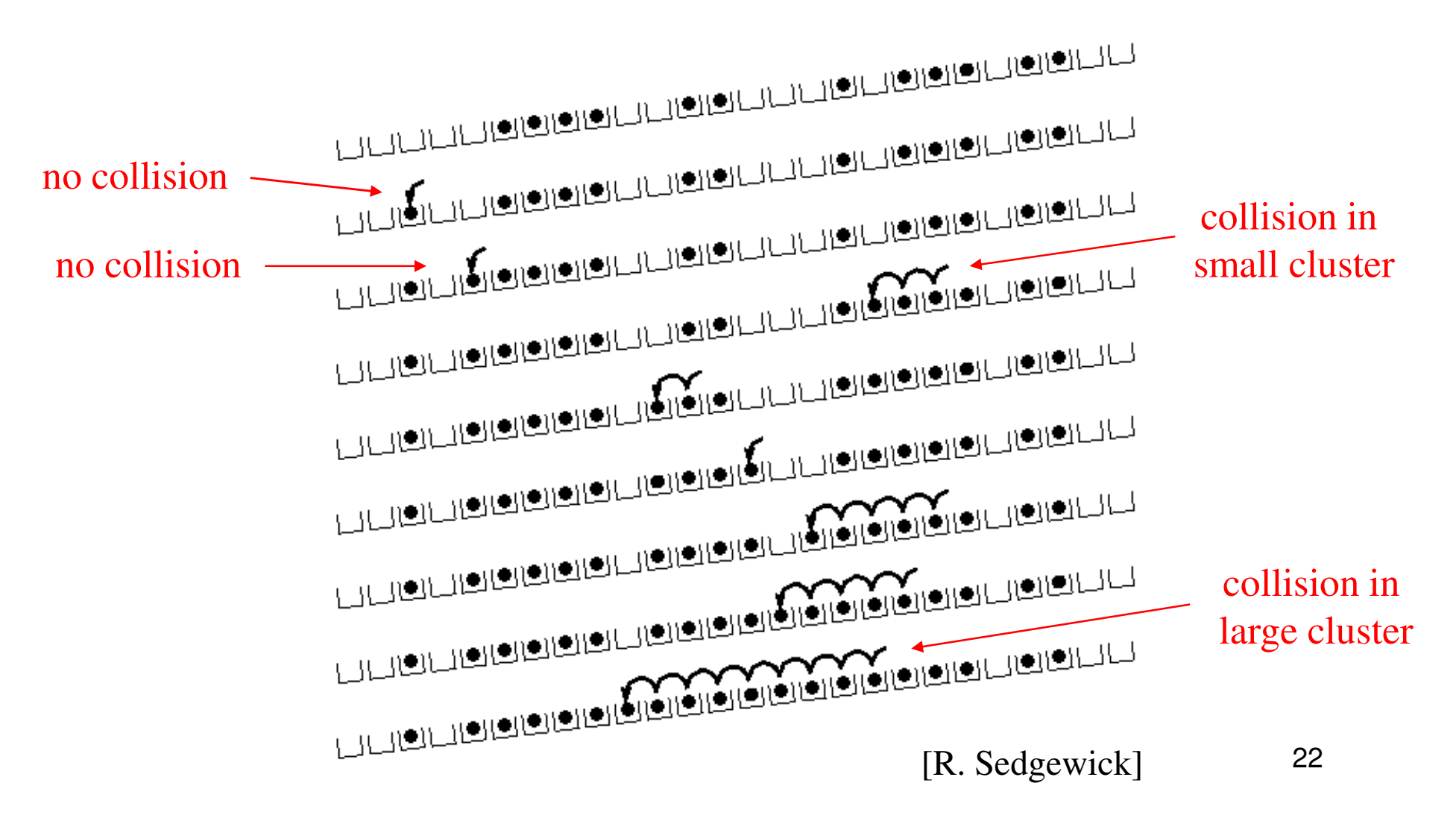

# Analysis of Linear Probing

- For any  $\lambda$  < 1, linear probing will find an empty slot
- Expected # of probes (for large table sizes) •

–unsuccessful search:

$$
\frac{1}{2}\left(1+\frac{1}{(1-\lambda)^2}\right)\left(\begin{array}{c}\n\sqrt{17.05} \\
7.05\n\end{array}\right)
$$

–successful search:

$$
\frac{1}{2}\left(1+\frac{1}{\left(1-\lambda\right)}\right)
$$

- Linear probing suffers from **primary clustering**
- Performance quickly degrades for  $\lambda > 1/2$

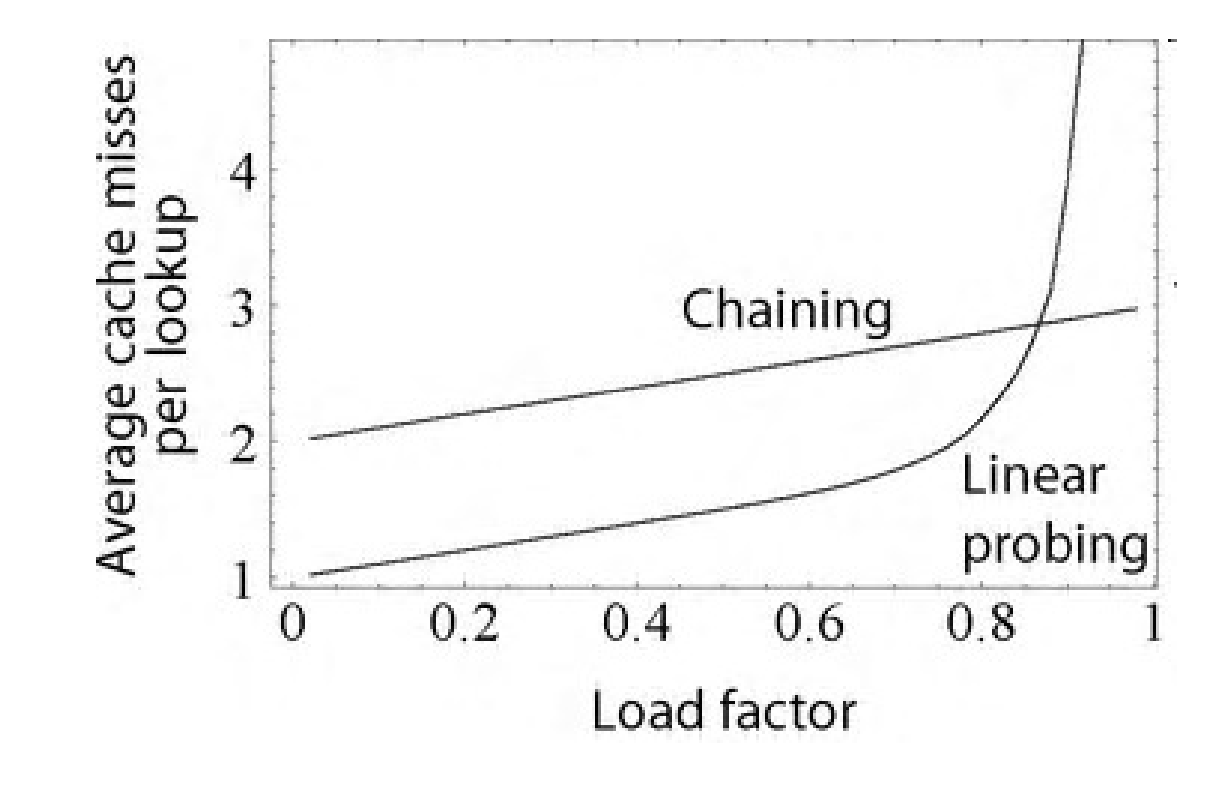

# Quadratic Probing

 $f(i) = i^2$ 

Less likely to encounter Primary **Clustering** 

•Probe sequence:

. . .

0<sup>th</sup> probe = h(K) % TableSize  $1^{\text{th}}$  probe = (h(K) + 1) % TableSize  $2^{\text{th}}$  probe = (h(K) + 4) % TableSize  $3^{\text{th}}$  probe = (h(K) + 9) % TableSize

 $i<sup>th</sup>$  probe =  $(h(K) + i<sup>2</sup>)$  % TableSize

## Quadratic Probing Example

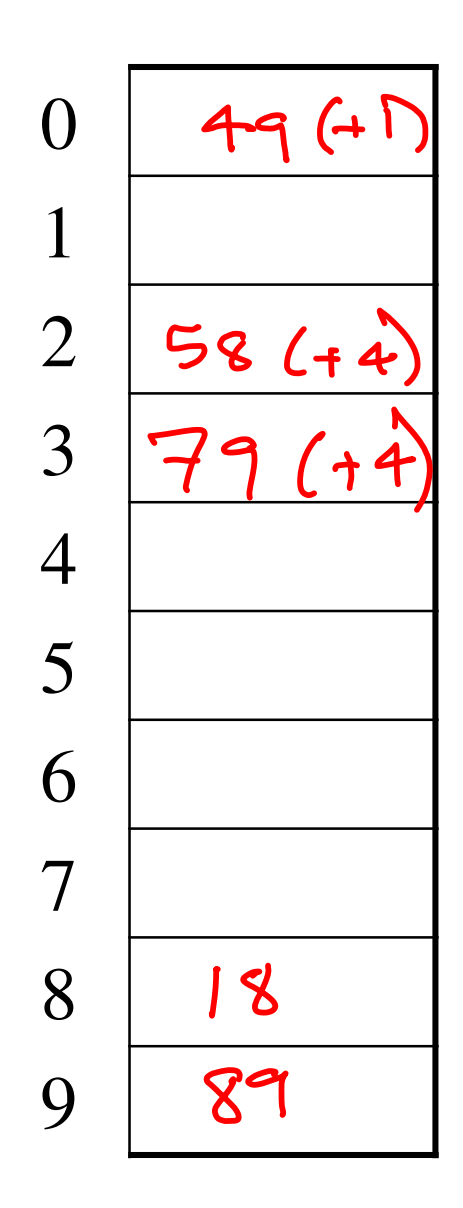

#### Another Quadratic Probing Example

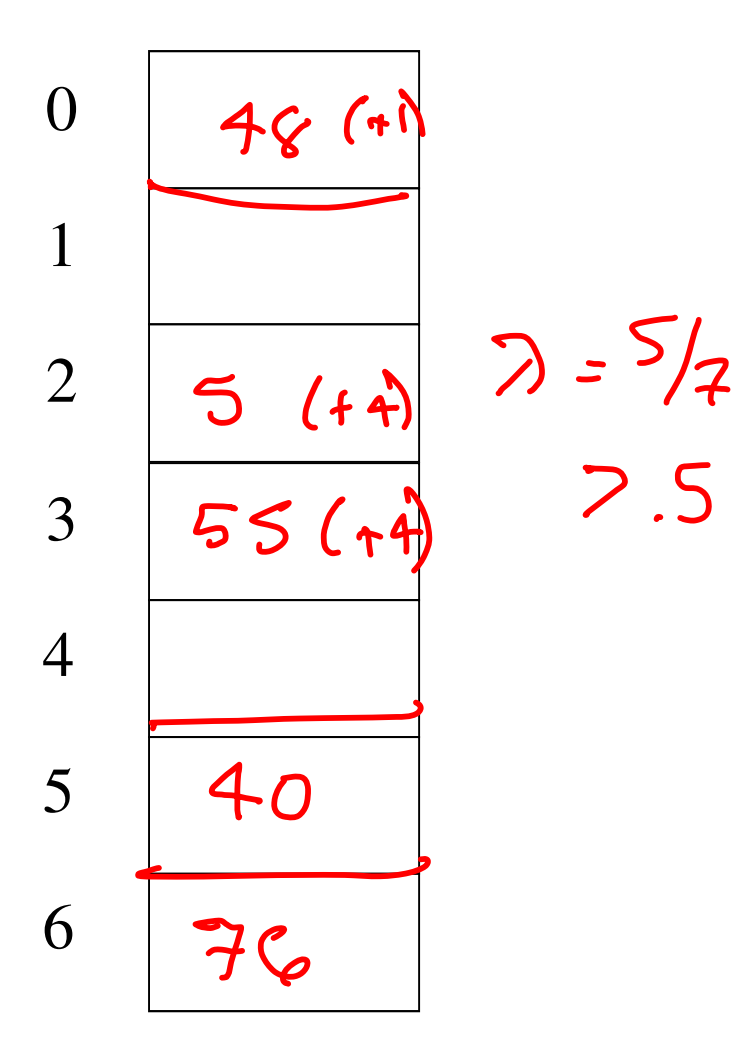

TableSize  $= 7$ h(K) = K % 7

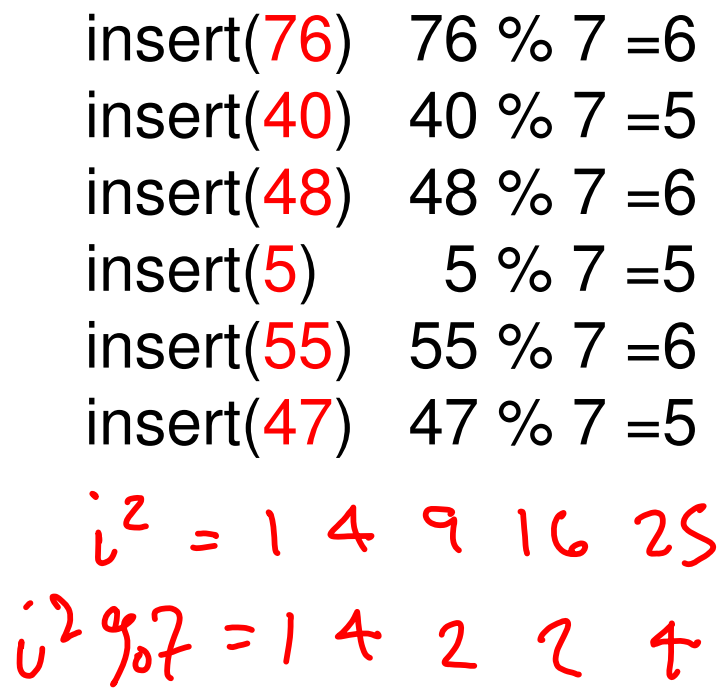

# Quadratic Probing:Success guarantee for  $\lambda < \frac{1}{2}$

Assertion  $#1$ : If T = TableSize is **prime** and  $\lambda < \frac{1}{2}$ , then quadratic probing will find an empty slot in  $\leq T/2$  probes

Assertion #2: For prime T and all **0** ≤ **i,j** <sup>≤</sup> **T/2** and **i** <sup>≠</sup> **j,(h(K) + i<sup>2</sup>) % T** <sup>≠</sup> **(h(K) + j <sup>2</sup>) % T**

Assertion #3: Assertion #2 proves assertion #1.

## Quadratic Probing:Success guarantee for  $\lambda < \frac{1}{2}$

We can prove assertion #2 by contradiction. Suppose that for some i ≠ j, **<sup>0</sup>**<sup>≤</sup> **i,j** <sup>≤</sup> **T/2** , prime T: **(h(K) + i<sup>2</sup>) % T = (h(K) + j <sup>2</sup>) % T** $(hkT + i^{2} - h(k) - j^{2})$  ? = 0  $(i^{2}-j^{2})$  ) of =0  $(i - j)(i + j)$   $907 = 0$  $250 + 377$ 

#### Quadratic Probing: Properties

- For  $any \lambda < \frac{1}{2}$ , quadratic probing will find an empty slot; for bigger  $\lambda$ , quadratic probing  $m$ ay find a slot.
- Quadratic probing does not suffer from *primary* clustering: keys hashing to the same *area* is ok
- But what about keys that hash to the same *slot*? **Secondary Clustering!**

# Double Hashing

Idea: given two different (good) hash functions h(K) and g(K), it is unlikely for two keys to collide with both of them.

So…let's try probing with a second hash function:

 $f(i) = i * g(K)$ 

• Probe sequence:

. . .

0<sup>th</sup> probe = h(K) % TableSize  $1^{\text{th}}$  probe = (h(K) + g(K)) % TableSize 2<sup>th</sup> probe = (h(K) + 2\*g(K)) % TableSize  $3^{\text{th}}$  probe = (h(K) + 3\*g(K)) % TableSize

 $i$ <sup>th</sup> probe = (h(K) + i\*g(K)) % TableSize

#### Double Hashing Example

 $TableSize = 7$  $h(K) = K \%$  7  $g(K) = 5 - (K\% 5)$ 

Insert(76) 76 % 7 = 6 and 5 - 76 % 5 = Insert(93) 93 % 7 = 2 and 5 - 93 % 5 = Insert(40) 40 % 7 = 5 and 5 - 40 % 5 = Insert(47) 47 % 7 = 5 and 5 - 47 % 5 = **3** Insert(10) 10 % 7 = 3 and 5 - 10 % 5 = Insert(55) 55 % 7 = 6 and 5 - 55 % 5 =

#### Another Example of Double Hashing

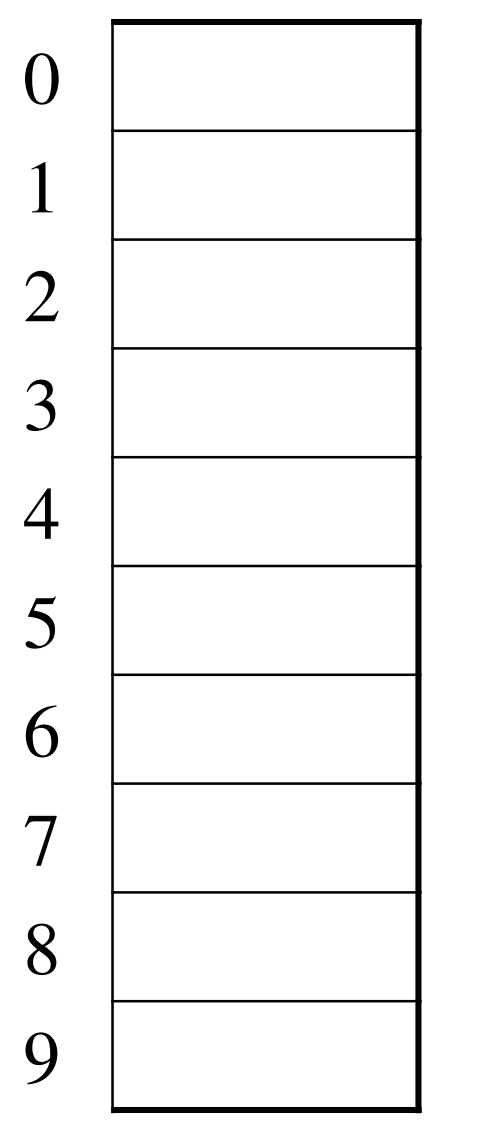

**Hash Functions:**  $T = TableSize = 10$  $h(K) = K \% T$  $\rm{g(K)}$  = 1 + (K/T) % (T-1)

Insert these values into the hash table in this order. Resolve any collisions with double hashing:

#### Analysis of Double Hashing

- Double hashing is safe for  $\lambda$  < 1 for this case:
	- $h(k) = k \% p$
	- – $g(k) = q - (k \% q)$
	- $2 < q < p$ , and p, q are primes
- Expected # of probes (for large table sizes)

unsuccessful search:

$$
\frac{1}{1-\lambda}
$$

–successful search:

$$
\frac{1}{\lambda} \text{log}_e \left( \frac{1}{1 - \lambda} \right)
$$

34

# Deletion in Separate Chaining

How do we delete an element with separate chaining?

#### Deletion in Open Addressing

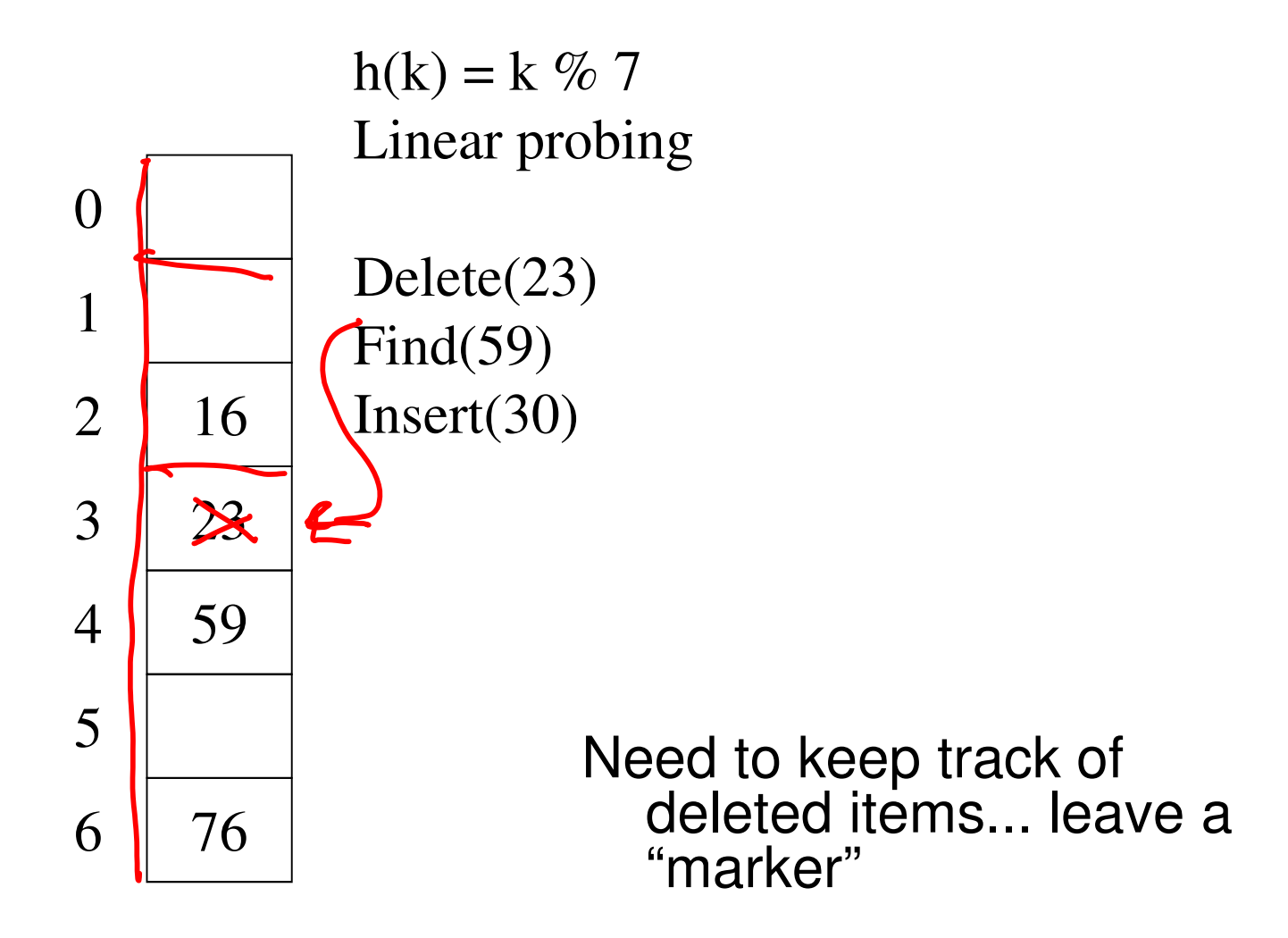

# Rehashing

When the table gets too full, create a bigger table (usually 2x as large) and hash all the items from the original table into the new table.

- When to rehash?
	- –Separate chaining: full  $(\lambda = 1)$
	- –Open addressing: half full ( $\lambda = 0.5$ )
	- –When an insertion fails
	- –Some other threshold
- Cost of a single rehashing?

#### Rehashing Picture

• Starting with table of size 2, double when load factor  $> 1$ .

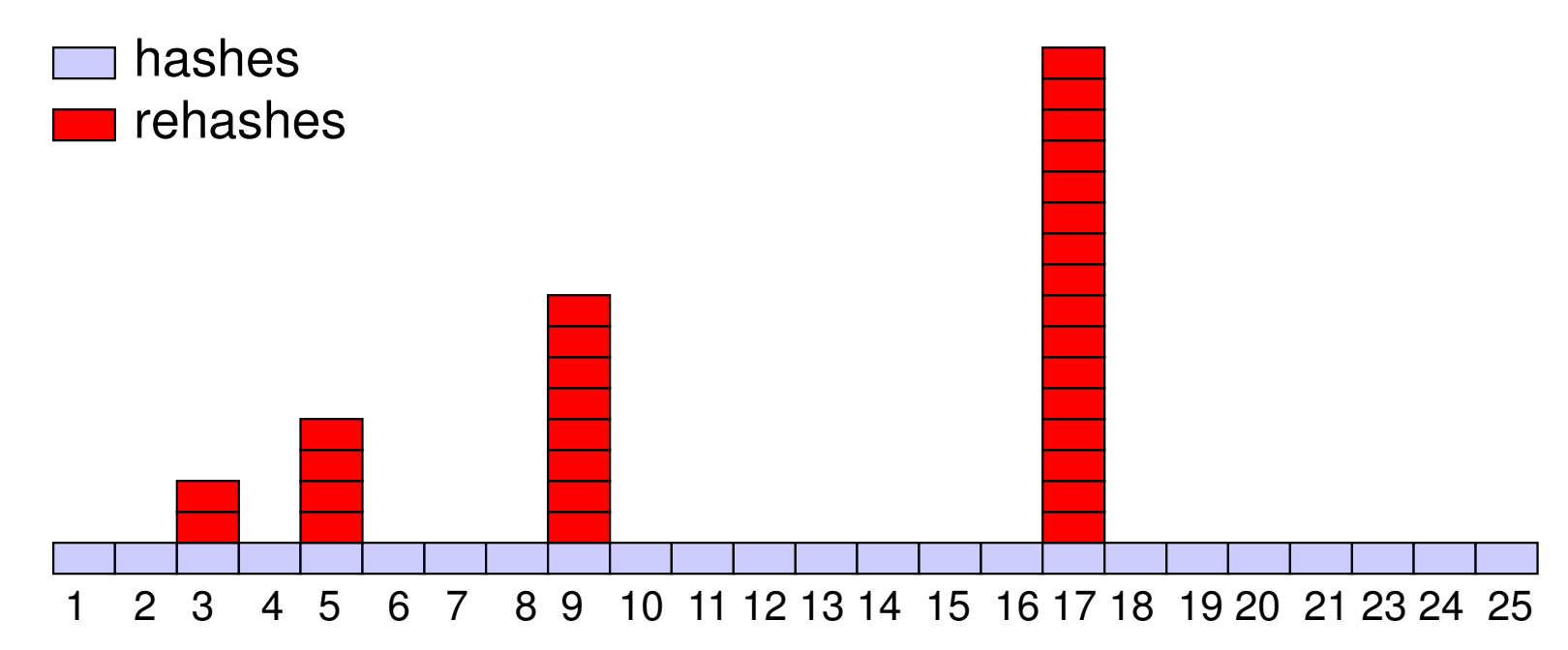

# Amortized Analysis of Rehashing

- •Cost of inserting n keys is < 3n
- suppose 2 $k$  + 1  $\leq$  n  $\leq$  2 $^{k+1}$ 
	- $H$ ashes = n
	- Rehashes =  $2 + 2^2 + ... + 2^k = 2^{k+1} 2$
	- Total =  $n + 2^{k+1} 2 < 3n$
- •Example

– $n = 33$ , Total =  $33 + 64 - 2 = 95 < 99$ 

#### Equal objects must hash the same

• The Java library (and your project hash table) make a very important assumption that clients must satisfy…

> If  $c$ . **compare**  $(a, b) == 0$ , then we require **h.hash(a) == h.hash(b)**

- If you ever override equals
	- You need to override hashCode also in a consistent way
	- See CoreJava book, Chapter 5 for other "gotchas" with equals

# Hashing Summary

- Hashing is one of the most important data structures.
- Hashing has many applications where operations arelimited to find, insert, and delete.
	- –But what is the cost of doing, e.g., findMin?
- Can use:
	- Separate chaining (easiest)
	- Open hashing (memory conservation, no linked list management)
	- –Java uses separate chaining
- Rehashing has good amortized complexity.
- Also has a big data version to minimize disk accesses: extendible hashing. (See book.)

# Terminology Alert!

- We (and the book) use the terms
	- –"chaining" or "separate chaining"
	- "open addressing"
- Very confusingly
	- "open hashing" is a synonym for "chaining"
	- "closed hashing" is a synonym for "open addressing"